## **МИНОБРНАУКИ РОССИИ Ярославский государственный университет им. П.Г. Демидова**

Кафедра вычислительных и программных систем

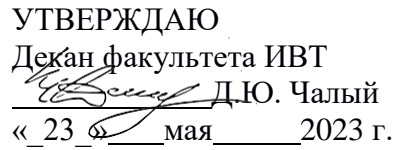

## **Рабочая программа дисциплины**

«Разработка программных проектов»

### **Направление подготовки**

01.03.02 Прикладная математика и информатика

#### **Направленность (профиль)**

**«**Программирование и технологии искусственного интеллекта»

## **Квалификация выпускника**

Бакалавр

## **Форма обучения** очная

Программа рассмотренана заседании кафедры от 21 апреля 2023 г., протокол № 8

Программа одобрена НМК факультета ИВТ протокол № 6 от 28 апреля 2023 г.

Ярославль

#### **1. Цели освоения дисциплины**

Целями дисциплины «Разработка программных проектов» являются изучение современных платформ для разработки приложений; изучение основных принципов построения пользовательских интерфейсов приложений; изучение основных принципов построения и особенностях современных инновационных программных систем; формирование представления о современном состоянии и проблемах построения программных систем; формирование способности к восприятию новых научных фактов и гипотез и использованию полученных знаний в процессе образования; формирование умения ориентироваться в методологических подходах и видеть их в контексте существующих парадигм разработки программного обеспечения и информационных технологий.

## **2. Место дисциплины в структуре ОП бакалавриата**

Дисциплина «Разработка программных проектов» относится к факультативной части ОП бакалавриата.

Содержание курса тесно связано фактически со всеми дисциплинами, которые изучались студентами. Освоению данной программы предшествуют учебные курсы по программированию и современным информационным технологиям, а также курс «Проектирование и анализ пользовательских интерфейсов».

Дисциплина «Разработка программных проектов» обеспечивает закрепление и углубление теоретических знаний и практических навыков по основным дисциплинам ИТ-цикла. Дисциплина способствует профессиональному росту студентов, повышению их общеметодологического уровня, а также дальнейшему развитию навыков научноисследовательской деятельности.

## **3. Планируемые результаты обучения по дисциплине, соотнесенные с планируемыми результатами освоения ОП бакалавриата**

Процесс изучения дисциплины направлен на формирование следующих элементов компетенций в соответствии с ФГОС ВО, ОП ВО и приобретения следующих знаний, умений, навыков и (или) опыта деятельности:

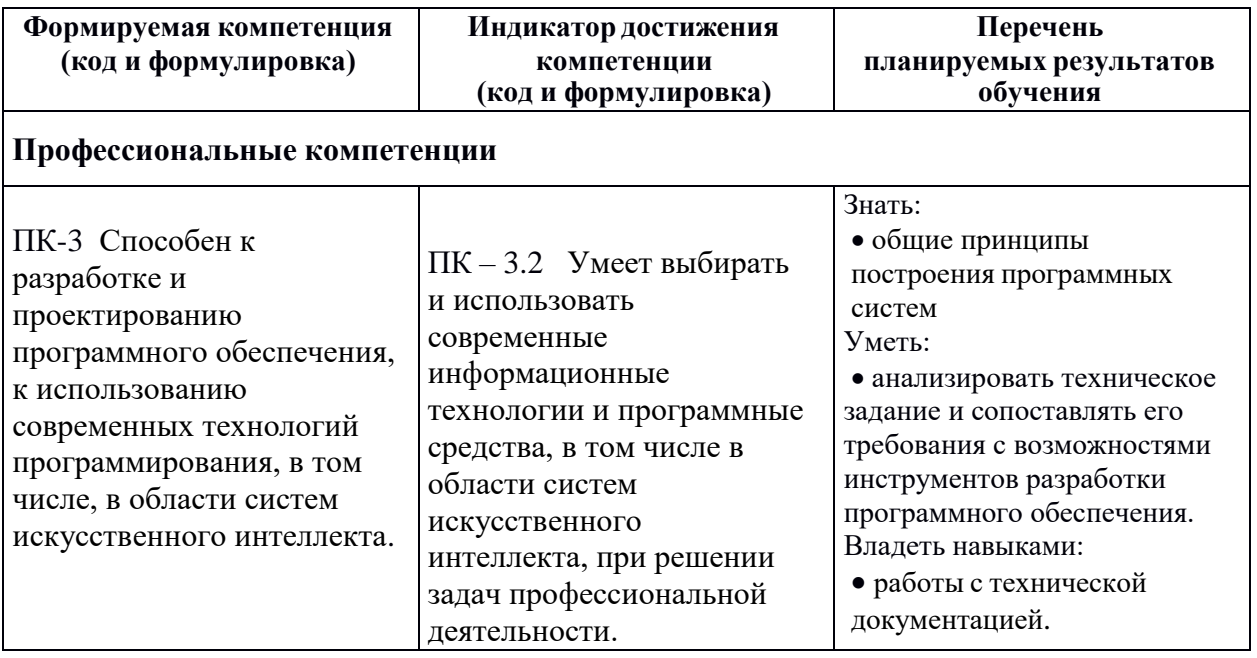

#### **4. Объем, структура и содержание дисциплины**

Общая трудоемкость дисциплины составляет 2 зач. ед., 72 акад. час.

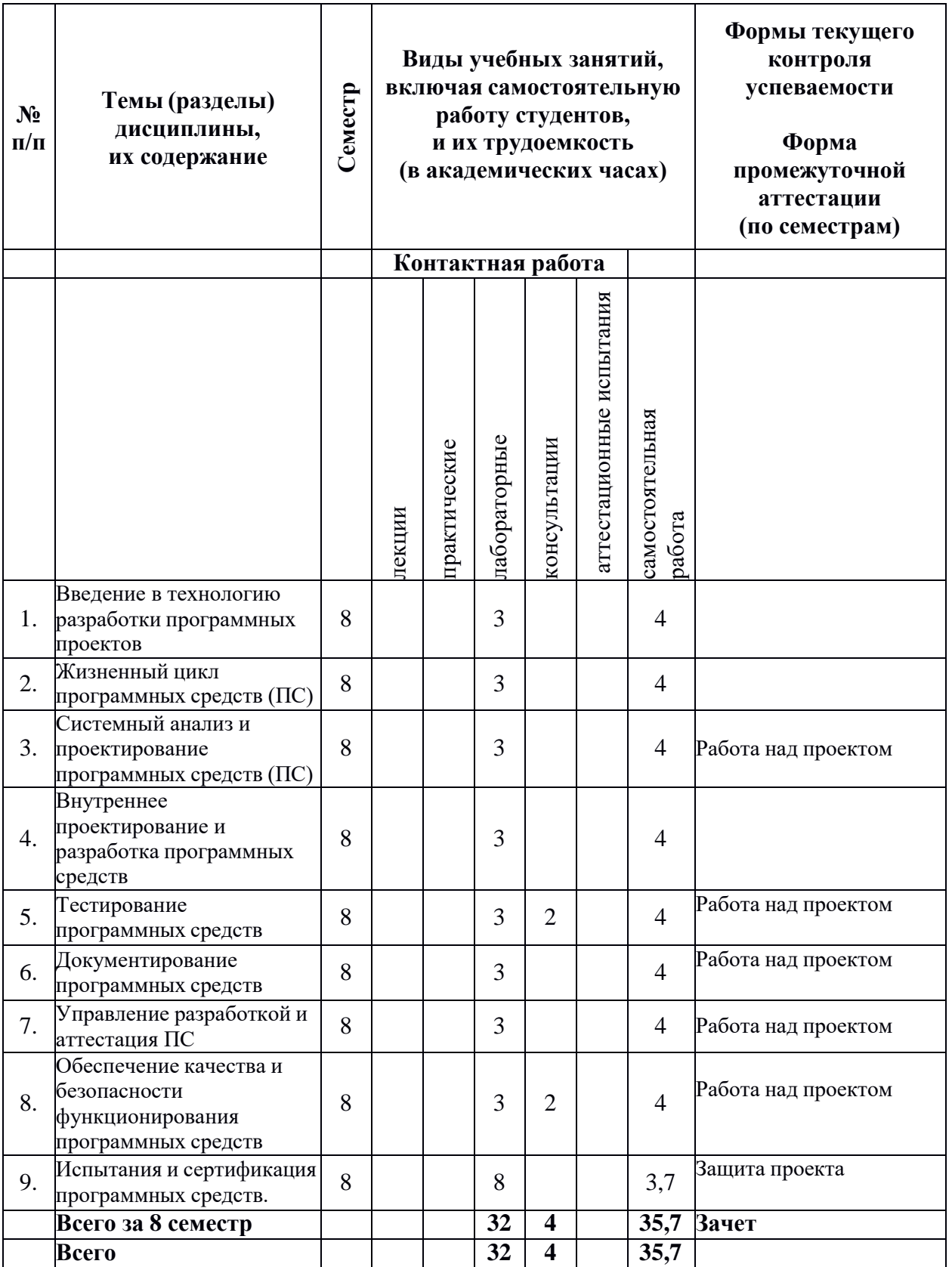

## **Содержание разделов дисциплины:**

1. Введение в технологию разработки программных проектов. Понятие информационной среды процесса обработки данных. Программа как формализованное описание процессов. Понятие о программном средстве. Понятие ошибки в программном средстве. Технология программирования как технология

разработки программных приложений. Технология программирования и информатизация общества.

- 2. Жизненный цикл программных средств (ПС). Понятие жизненного цикла ПС. Цели и структура современных моделей жизненного цикла ПС. Содержание отдельных этапов разработки ПС. Стандартизация жизненного цикла ПС.
- 3. Системный анализ и проектирование программных средств (ПС). Определение целей создания ПС. Анализ и разработка требований к ПС. Разработка внешних спецификаций. Прогнозирование технико-экономических показателей проектов ПС. Методы управления проектированием ПС. Средства автоматизации проектирования ПС.
- 4. Внутреннее проектирование и разработка программных средств. Цели и порядок внутреннего проектирования ПС. Модульная структура ПС (архитектура системы и структура программы). Проектирование модулей. Проектирование и кодирование логики модулей. Стиль программирования. Рекомендации по программированию. Стандартизация процесса разработки ПС.
- 5. Тестирование программных средств. Планирование тестирования и отладки ПС. Принципы и методы тестирования. Проектирование тестовых наборов данных. Тестирование модулей. Тестирование комплексов программ. Критерии завершенности тестирования. Отладка программ. Обработка результатов тестирования и отладки программ.
- 6. Документирование программных средств. Цели документирования. Классификация и назначение документации на ПС. Документирование в процессе разработки ПС. Стандартизация документирования программ и данных.
- 7. Управление разработкой и аттестация ПС. Назначение управления разработкой программного средства и его основные процессы. Структура управления разработкой программных средств. Подходы к организации бригад разработчиков. Управление качеством программного средства. Аттестация программного средства и характеристика методов оценки качества программного средства.
- 8. Обеспечение качества и безопасности функционирования программных средств. Показатели качества ПС. Стандарты, регламентирующие показатели качества ПС. Управление качеством ПС. Виды угроз безопасности функционирования ПС. Методы обеспечения технологической безопасности ПС и данных. Виды предумышленных угроз. Методы защиты от несанкционированного доступа. Стандартизация защиты программ и данных. Надежность программных средств. Основные понятия и показатели надежности ПС. Факторы, определяющие надежность ПС. Характеристики программных ошибок и причин их возникновения. Моделирование и оценка надежности ПС. Аналитические модели надежности. Эмпирические модели надежности. Обеспечение надежности функционирования ПС.
- 9. Испытания и сертификация программных средств. Организация испытаний комплексов программ. Задачи и проблемы сертификации ПС. Методы, технология, средства обеспечения сертификации ПС. Стандарты сертификации ПС.

## **5. Образовательные технологии, используемые при осуществлении образовательного процесса по дисциплине**

В процессе обучения используются следующие образовательные технологии:

**Лекция-беседа** или «диалог с аудиторией», является наиболее распространенной и сравнительно простой формой активного вовлечения студентов в учебный процесс. Эта лекция предполагает непосредственный контакт преподавателя с аудиторией. Преимущество лекции-беседы состоит в том, что она позволяет привлекать внимание студентов к наиболее важным вопросам темы, определять содержание и темп изложения учебного материала с учетом особенностей студентов.

**Мастер-класс** – это особая форма учебного занятия, когда преподаватель-мастер передает свой опыт путем прямого и комментированного показа последовательности действий, методов, приемов и форм педагогической деятельности. Целью проведения мастер-класса является профессиональное, интеллектуальное и эстетическое воспитание студентов, и прежде всего, развитие в ходе мастер-класса способности студента самостоятельно и нестандартно мыслить.

**Лабораторная работа** – организация учебной работы с реальными материальными и информационными объектами, экспериментальная работа с аналоговыми моделями реальных объектов.

**6. Перечень информационных технологий, используемых при осуществлении образовательного процесса по дисциплине, включая перечень лицензионного программного обеспечения и информационных справочных систем (при необходимости)**

В процессе осуществления образовательного процесса используются: для разработки документов, презентаций, для работы с электронными таблицами

OfficeStd 2013 RUS OLP NL Acdmc 021-10232

LibreOffice (свободное)

издательская система LaTeX;

– Среда разработки NetBeans 8.2 : [www.netbeans.org.](http://www.netbeans.org/) Доступ свободный

– OS Linux (свободная)

– для поиска учебной литературы библиотеки ЯрГУ – Автоматизированная библиотечная информационная система "БУКИ-NEXT" (АБИС "Буки-Next").

## **7. Перечень основной и дополнительной учебной литературы, ресурсов информационно-телекоммуникационной сети «Интернет», необходимых для освоения дисциплины**

а) основная:

1. Лагутина, Н. С., Разработка программных приложений : практикум для студентов, обучающихся по направлению Фундаментальная информатика и информационные технологии / Н. С. Лагутина, Ю. А. Ларина, А. М. Васильев; Яросл. гос. ун-т., Ярославль, ЯрГУ, 2014, 71 c.

3. Лагутина, Н. С., Разработка программных приложений [Электронный ресурс] : практикум для студентов, обучающихся по направлению Фундаментальная информатика и информационные технологии / Н. С. Лагутина, Ю. А. Ларина, А. М. Васильев; Яросл. гос. ун-т., Ярославль, ЯрГУ, 2014, 71 c. <http://www.lib.uniyar.ac.ru/edocs/iuni/20140402.pdf>

б) дополнительная:

Скопин, И. Н. Основы менеджмента программных проектов / Скопин И. Н. - Москва : Национальный Открытый Университет "ИНТУИТ", 2016. (Основы информационных технологий) - ISBN 5-9556-0013-2. - Текст : электронный // ЭБС "Консультант студента" : [сайт]. - URL : <https://www.studentlibrary.ru/book/ISBN5955600132.html>

в) ресурсы сети «Интернет»

 $-$  Среда разработки NetBeans 8.0.3: [www.netbeans.org.](http://www.netbeans.org/) Доступ свободный

– Документация java 8: [https://docs.oracle.com/javase/8/docs/api/.](https://docs.oracle.com/javase/8/docs/api/) Доступ свободный

– Документация javaFX: [https://docs.oracle.com/javase/8/javafx/api/toc.htm.](https://docs.oracle.com/javase/8/javafx/api/toc.htm) Доступ свободный

- Электронно-библиотечная система «Юрайт» (https://urait.ru/).

- Электронно-библиотечная система «Лань» (https://e.lanbook.com/).

**8. Материально-техническая база, необходимая для осуществления образовательного процесса по дисциплине** Материально-техническая база, необходимая для осуществления образовательного процесса по дисциплине включает в свой состав специальные помещения:

-учебные аудитории для проведения лабораторных занятий;

- учебные аудитории для проведения групповых и индивидуальных консультаций,

- учебные аудитории для проведения текущего контроля и промежуточной аттестации; -помещения для самостоятельной работы;

-помещения для хранения и профилактического обслуживания технических средств обучения.

Специальные помещения укомплектованы средствами обучения, служащими для представления учебной информации большой аудитории.

Помещения для лабораторных занятий и самостоятельной работы обучающихся оснащены компьютерной техникой с возможностью подключения к сети «Интернет» и обеспечением доступа в электронную информационно-образовательную среду организации.

Число посадочных мест в лекционной аудитории больше либо равно списочному составу потока, а в аудитории для практических занятий (семинаров) – списочному составу группы обучающихся.

## **Автор(ы) :**

Старший преподаватель кафедры ВПС А.М.Васильев

## Приложение №1 к рабочей программе дисциплины «Разработка программных проектов» Фонд оценочных средств для проведения текущей и промежуточной аттестации студентов по лисциплине

## 1. Типовые контрольные задания или иные материалы, необходимые для оценки знаний, умений, навыков и (или) опыта деятельности, характеризующих этапы формирования компетенций

## 1.1. Контрольные задания и иные материалы, используемые в процессе текущей аттестации

#### Примеры заданий для проектных работ

1. Написать программу, реализующую шифрование и дешифрование, применяя шифр Цезаря. Шифр Цезаря — это вид шифра подстановки, в котором каждый символ в тексте заменяется символом, находящимся на некотором постоянном числе позиций левее или правее него в алфавите. Меню «Файл» предполагает возможность извлечения текста шифрования/дешифрования ЛЛЯ **H3** файла. сохранение результатов шифрования/дешифрования в файл. Меню «Опции» предполагает изменение цвета фона окна приложения и стиля кнопок. Ограничения на алгоритм шифрования: шифровать только буквы латинского алфавита (остальные символы, например знаки препинания или кириллицу, не изменять).

2. Написать программу-блокнот, позволяющую открывать, редактировать и сохранять текстовые документы. Меню «Файл» предполагает возможность извлечения текста для редактирования из файла, сохранения результатов в файл, выход из программы. Меню «Помощь» содержит подменю «О приложении», при нажатии на которое в отдельном окне отображается информация о разработчике приложения. Строка состояния содержит две панели: правая панель - состояние документа «Сохранен/Изменён» (текст на панели = «Сохранён», если документ только что открыли или сохранили, либо «Изменён», если содержимое документа изменено), левая панель – состояние блокнота (если пользователь сохраняет документ, текст панели = «Сохраняю...», открывает = «Открываю...», программа находится в режиме ожидания = «Готов»).

3. Написать программу, предоставляющую возможность составить заказ на приобретение некоторого товара. В главном окне приложения слева отображается список всех товаров и информация о текущем товаре. Справа выводится состояние заказа: список выбранных товаров и их общая стоимость. Для управления работой приложения используются три кнопки: «Добавить товар в заказ», «Новый заказ» и «Сохранить заказ». В комбинированном списке «Товар:» содержатся наименования товаров, доступных для покупки. При выборе товара текст метки «Стоимость:...», текст метки «Изготовитель:...» и текст поля ввода «Описание:» меняют свои значения на значения, соответствующие выбранному товару. Комбинированный список «Товар:» заполняется при запуске программы. Значения для списка хранятся в исходном файле «PriceList.txt» в произвольном формате. В этом же файле хранятся стоимость, изготовитель и описание товара.

4. Написать программу «Учет пользователей». Программа хранит информацию о пользователях: имя, фамилию и адрес электронной почты. Изменять информацию пользователи могут только о себе. Вход в программу осуществляется по логину и паролю. Информация об учетных записях хранится в файле «Accounts.txt» в произвольном формате. Интерфейс программы должен состоять из трёх окон: окно авторизации, где вводятся логин и пароль, окно создания новой учетной записи, где вводится новый логин и пароль, ввод пароля дублируется; главное окно программы, в котором отображаются имя, фамилия, адрес электронной почты пользователя, а также присутствуют кнопки для

редактирования данных. При запуске программы появляется окно авторизации. После проверки введённых данных если пользователя нет в списке авторизированных пользователей, то при нажатии на кнопку «OK» появляется сообщение об ошибке. При нажатии на кнопку «Create User» появляется окно создания новой учетной записи.При создании новой учетной записи происходит проверка на уникальность логина и сложность пароля. Алгоритм определения сложности пароля предлагается выбрать самостоятельно. После ввода данных пользователь нажимает кнопку «Create». Если вновь введённый логин уже существует или пароль недостаточно сложен, появляется соответствующее сообщение и предлагается повторить ввод или отказаться от работы. Если проверка пройдена успешно, появляется главное окно программы. Если же пользователь есть в списке авторизированных пользователей, при нажатии на кнопку «OK» в окне авторизации появляется главное окно программы. Поля ввода в окне доступны только для чтения. Чтобы изменить значение в поле ввода, введены три кнопки «<- Edit». Эти кнопки изменяют состояния полей ввода с «Только для чтения» на «Чтение / запись» и обратно. Главное окно программы содержит также кнопки для выхода из приложения (Exit) и смены пользователя (Logout).

5.Написать программу, моделирующую работу регистратуры поликлиники.Главное окно приложения содержит расписание работы врачей с информацией о фамилии, имени, отчестве и специальности врача, дне недели, времени приёма (с 8 до 13 часов или с 14 до 19), номере кабинета. Главное меню приложения должно содержать пункты для создания и изменения данных: чтение данных из файла, сохранение данных в файл, редактирование информации о враче, добавление информации о враче, поиск врача с заданной специальностью (результат поиска выводится в отдельном окне), а также вывод информации о самой программе (пункт меню «О программе»). Все данные при добавлении и изменении должны проверяться на корректность: один и тот же врач может работать только пять дней в неделю и только в один из возможных интервалов времени, два врача не могут одновременно работать в одном и том же кабинете. При попытке ввода некорректных данных должно выдаваться соответствующее сообщение.

6. Написать программу, работающую с информацией о служащих учреждения. Данные об отдельном работнике состоят из имени, фамилии, отчества, даты рождения, образования, должности и названия отдела. Главное окно приложения должно содержать список людей, отвечающий условиям, которые определяются в меню. Главное меню должно содержать пункты для создания, изменения и отображения данных: чтение данных из файла, сохранение данных в файл, редактирование информации о служащем, добавление информации о служащем, вывод списка работников с заданным образованием, вывод списка работников заданного возраста (от a до b лет), вывод списка работников заданного отдела, а также вывод информации о самой программе (пункт меню «О программе»).

6. Написать программу, позволяющую компьютеру и человеку играть в слова. Предварительно программа объясняет правила игры и позволяет уточнить их в любой момент. Тематикой игры могут быть по выбору города, животные, растения и т. д.(не менее 5 тем). Тему из предложенных компьютером вариантов выбирает человек. Для игры компьютер использует собственную базу данных (для каждой тематики свою), хранящуюся в виде текстового файла. Если названное человеком слово отсутствует в базе, уточняется, правильно ли оно названо, и в случае правильности заносится в базу. Правила игры: первый игрок называет слово, затем второй должен предложить другое, начинающееся с той буквы, на которую оканчивается слово, названное первым. Повторять слова в течение одной игры нельзя. Компьютер должен реализовывать стратегию, отличающуюся от случайного выбора подходящего слова, например выбирать слово, заканчивающееся на редко встречающуюся букву.

7. Написать программу для следующей игры: имеется кучка из случайного количества камней (от 10 до 100). Каждый игрок по очереди берёт 1, 2, 3 или 4 камня.

9

Выигрывает тот, кто а) забирает последний камень;б) оставляет противнику последний камень. Вариант выигрыша определяется в настройках игры. В настройках также определяется кто играет: игрок с компьютером; или два игрока. Программа должна реализовывать следующие функции: рисовать в главном окне приложения кучку камней в текущем состоянии; с помощью «мыши» или клавиш выбирать камни, которые следует взять при очередном ходе; реализовать выигрышную стратегию для компьютера в случае игры человека с компьютером; сохранять текущее состояние игры и восстанавливать его при желании пользователя; выводить сообщение о выигрыше или проигрыше.

8. Написать программу, позволяющую играть на бесконечном поле в «крестикинолики»: игроку с компьютером; или двум игрокам. Если в качестве игрока выступает компьютер, программа делает первый ход. Делая очередной ход, программа анализирует ситуацию, рассчитывая возможные ходы противника вперед на 1—2 хода, и в результате проведенного анализа поступает оптимальным образом.

9. Написать программу, позволяющую играть в «Быки и коровы»: игроку с компьютером; или двум игрокам. Каждый из противников задумывает четырехзначное число, все цифры которого различны (первая цифра числа отлична от нуля). Необходимо разгадать задуманное число. Выигрывает тот, кто отгадает первый. Противники по очереди называют друг другу числа и сообщают о количестве «быков» и «коров» в названном числе («бык» — цифра есть в записи задуманного числа и стоит в той же позиции, что и в задуманном числе; «корова» — цифра есть в записи задуманного числа, но не стоит в той же позиции, что и в задуманном числе). Например, если задумано число 3275 и названо число 1234, получаем в названном числе одного «быка» и одну «корову». Число отгадано в том случае, если получилось 4 «быка».

10. Написать программу для игры человека в головоломки со спичками. На игровом поле находятся несколько спичек, сложенных определенным образом в определенные фигуры. Задача пользователя — убрать определенное количество спичек так, чтобы решить некоторую задачу, например из шести сложенных квадратов сделать три, убрав три спички. В процессе решения головоломок сложность увеличивается. При разработке проекта следует подобрать несколько головоломок разной сложности (не менее 15). В главном окне приложения отображается фигура из спичек, пользователь с помощью «мыши» или клавиш со стрелками выбирает спичку, которую хочет убрать, при нажатии на клавишу «Enter» или при двойном щелчке мыши спичка убирается. На игровом поле должна быть кнопка, позволяющая вернуть спичку, которую убрали. Если заданное количество спичек удалено, программа сообщает о правильности решения. Переход к следующей головоломке осуществляется после правильного решения текущей задачи или по желанию пользователя.

11. Написать программу, обучающую учащихся арифметическим действиям с отрицательными числами, а также предлагающую серию заданий различной сложности для закрепления навыков действий над такими числами. Программа должна содержать справочный материал, который описывает правила выполнения действий и приводит к каждому правилу подходящий пример. В режиме закрепления навыков предлагается набор заданий по возрастанию сложности (не менее 25 примеров), где учащийся вводит ответ к очередному примеру и получает информацию о его правильности. Если ответ не верен, то предлагается решить аналогичный пример, но не более трёх раз для текущего уровня сложности. После завершения тренировки выдаётся информация о количестве и соотношении правильных и неправильных ответов, и анализ результатов (на какие правила допущено больше всего ошибок). Кроме основного режима работы, должна быть реализована возможность отработки навыков для заданного правила или арифметического действия.

12. Написать программу, автоматизирующую процесс построения фигур на плоскости с помощью циркуля и линейки. Программа должна уметь выполнять следующие команды: отметить произвольную точку и обозначить ее; отметить

произвольную точку и обозначить ее; построить произвольную прямую; \item построить окружность с заданным центром данного радиуса; построить и обозначить точку пересечения двух линий. Программа должна содержать 10—15 стандартных задач на построение школьного курса геометрии, предлагать их для решения и контролировать процесс построения и полученный результат.

13. Написать программу, моделирующую экологическую модель. Остров размером 20х20 заселен дикими кроликами, волками и волчицами. Имеется по нескольку представителей каждого вида. Кролики довольно глупы: в каждый момент времени они с одинаковой вероятностью 1/9 передвигаются в один из восьми соседних квадратов (за исключением участков, ограниченных береговой линией) или просто сидят неподвижно. Каждый кролик с вероятностью 0,2 превращается в двух кроликов, новый кролик занимает случайно выбранную соседнюю клетку. Волки и волчицы передвигаются случайным образом, пока в одном из соседних восьми квадратов не окажется кролик, за которым они охотятся. Если волк и кролик оказываются в одном квадрате, волк съедает кролика и получает одно очко. В противном случае он теряет 0,1 очка. Волки и волчицы с нулевым количеством очков умирают. В начальный момент времени все волки и волчицы имеют 1 очко. Если волк и волчица окажутся в соседних квадратах и рядом нет кроликов, которых можно съесть, они производят потомство случайного пола. Запрограммировать описанную модель и понаблюдать за изменением популяции в течение заданного периода времени.

14. Написать программу для игры с головоломкой Пятнашки. Игровое поле представляет собой набор одинаковых квадратных фишек с числами в квадратной коробке. Длина стороны коробки в четыре раза больше длины стороны костяшек. В коробке находится набор из 15 пронумерованных от 1 до 15 костяшек, соответственно остаётся незаполненным одна квадратная ячейка. Цель игры — перемещая костяшки по коробке, добиться упорядочивания их по номерам, сделав как можно меньше шагов. Программа должна реализовывать следующие функции: \begin{itemize} \item в начале новой игры создавать игровое поле генератором случайных чисел; \item рисовать в главном окне приложения игровое поле в текущем состоянии; \item с помощью «мыши» или клавиш со стрелками выбирать костяшку для перемещения; \item при нажатии на клавишу «Enter» или при двойном щелчке «мыши» перемещать выбранную костяшку в свободную ячейку, если это возможно; \item сохранять текущее состояние игрового поля и восстанавливать его при желании пользователя; \item если костяшки упорядочены, то выводить сообщение о выигрыше и количестве сделанных перемещений.  $\end{math$ itemize

15. Написать программу, моделирующую аквариум. Аквариум содержит камни и рыб. Он представляет собой область главного окна приложения, наполненную водой. Рыбы живут в аквариуме. Рыбка имеет координаты, скорость, размер, цвет, направление движения, поле зрения (небольшой отрезок по направлению движения). Нарисовать её можно в виде стрелки, направленной острием по ходу движения. Рыбка перемещается в текущем направлении на расстояние, зависящее от скорости, иногда случайным образом меняет направление движения. Если рыба видит препятствие, направление движения меняется, пока препятствие не исчезнет из поля зрения. Приложение содержит три кнопки: Init — включает графический режим, заполняет аквариум водой, камнями и рыбами; Run — организует бесконечный цикл, в котором движутся все обитатели аквариума;Done — выключает графический режим.

16. Написать программу, моделирующую Солнечную систему. Необходимо изобразить на экране компьютера Солнце и восемь планет Солнечной системы (от Меркурия до Нептуна), а также основные их спутники (например, для Земли – Луну, для Марса – Фобос и Деймос), в их движении по орбитам. Можно считать, что вращение планет вокруг Солнца происходит в одной плоскости (поскольку плоскости орбит планет близки к плоскости земной орбиты), к этой плоскости можно отнести и орбиты спутников планет. Вращение планет вокруг своей оси можно не учитывать. При визуализации

Солнечной системы на экране компьютера должно быть соблюдено правильное соотношение размеров орбит планет и скоростей их движения (то есть они должны быть пропорциональны их реальным значениям). Соотношение размеров изображений самих планет также должно соответствовать действительности, но при этом для наглядности масштаб их изображения должен быть больше масштаба показа их орбит, иначе некоторые планеты отображаются на экране точками. Кроме того, поскольку при показе на экране сразу всех восьми планет Солнечной системы изображения ближайших к Солнцу планет (и их спутников) получаются слишком мелкими и сливаются друг с другом, следует либо использовать крупный масштаб и предоставить скроллинг изображения, либо предусмотреть визуализацию Солнечной системы в двух масштабах (для всех планет и для ближайших к Солнцу). Пользователь должен иметь возможность включать и отключать показ названий планет и спутников, их орбит и траекторий движения других тел, а также ускорять или замедлять движение тел в Солнечной системе.

17. Написать программу, позволяющую конструировать электрические схемы с помощью графических инструментов, представляющих отдельные элементы электрической цепи. Пользователь системы должен иметь возможность в рабочем окне: \ begin{itemize} \item задавать контур электрической цепи, выбирая его элементы из нескольких возможных; \item располагать в нужных точках заданного контура необходимые элементы; \item изменять расположение отдельных элементов заданной цепи; \item замыкать и размыкать входящие в цепь выключатели (замыкающие ключи); \ item запоминать построенную схему в файле и считывать ее из файла в рабочее окно. \ end{itemize} Необходимо, чтобы указанные действия пользователь мог производить в произвольном, удобном для него порядке. Визуализация электрической схемы должна включать изображение цепи и всех входящих в нее элементов, а также показ текущего состояния выключателей (замыкающих ключей) и горящих лампочек, сигнализирующих о наличии тока на соответствующем участке цепи. Дополнительно можно задавать внутренние характеристики отдельных элементов электрической цепи, величину тока, напряжения и сопротивления в определенных точках/участках построенной схемы, осуществлять расчет для заданной электрической схемы основных ее характеристик, то есть величины тока в каждой ее точке и величины напряжения между двумя произвольными точками.

## **Требования к проекту**

#### Общие требования

Сдаваемая программа должна быть концептуально и текстуально понятной,

функционировать правильно, обладать хорошо документированным исходным текстом.

 Система классов программы должна быть осмысленной и отвечать парадигме объектно-ориентированного программирования.

 Программа должна быть спроектирована с соответствии архитектурой «модель-видконтроллер» или одной из её вариаций с обязательным отделением бизнес-логики приложения (уровень модели) от логики представления (пользовательского интерфейса). Настоятельно рекомендуется разрабатывать модульные тесты для всех классов приложения, для которых это представляется рациональным (как минимум, для классов уровня бизнес-логики).

 Главный (содержащий метод main()) класс приложения должен инкапсулировать лишь наиболее общую логику программы. Для главного класса консольного приложения данное требование может быть ослаблено, если это не ухудшает объектную ориентированность. В качестве главного класса графического приложения может выступать класс главной формы, если он осуществляет лишь инициализацию и отображение этой формы. Рекомендуется использовать шаблоны проектирования во всех случаях, когда это представляется уместным.

• Не допускается выполнять такие оптимизации программы, которые ухудшают качество её исходного текста (затрудняют восприятие кода человеком, усложняют модификацию, рефакторинг, отладку и т. д.).

• Программа должна корректно обрабатывать все ошибочные ситуации. Сообщения об ошибках должны быть максимально информативными.

Требования к отдельным деталям реализации программы

1. Обязательно выполнение следующих соглашений по именам:

• Имена должны быть осмысленными словами (или словосочетаниями в значении соответствующей части речи) английского или (категорически не рекомендуется!) русского языка (транслитом). Для локальных переменных допускается использование сокращённых имён.

• Имена пакетов - существительные в нижнем регистре, слова разделяются подчёркиваниями.

• Имена классов и интерфейсов – существительные или словосочетания в значении существительных: в нижнем регистре, первые буквы слов - в верхнем регистре, разделители слов не используются.

• Имена полей и локальных переменных - существительные в нижнем регистре, первые буквы слов начиная со второго - в верхнем регистре, разделители слов не используются.

• Имена методов - глаголы в нижнем регистре (либо словосочетания, отражающие действия), первые буквы слов начиная со второго – в верхнем регистре, разделители слов не используются. Для имён методов, возвращающих значения величин допускается использование существительных, а не глаголов, если только это не приведёт к неоднозначности.

• Имена методов, возвращающих результат типа boolean, начинаются на is (isOk); выполняющих чтение/изменение значений полей класса - на get и set соответственно  $(getFileAttr, setFileAtt)$ ; выполняющих преобразование к другому типу данных – на to  $(toString);$ 

• Имена final-переменных - существительные или словосочетания в верхнем регистре, слова разделены подчёркиваниями.

2. Все элементы программы должны иметь минимально возможную область вилимости.

3. Запрещается использование статических полей и методов при наличии возможности достичь результата другими средствами.

4. Запрещается использование внутренних анонимных классов, за исключением классов-обработчиков событий. Последние должны выполнять лишь переброс вызова другому методу класса и не должны содержать других операторов.

5. Запрещается использование методов, выполняющих две или более самостоятельные

операции. Каждый такой метод подлежит разбиению на более мелкие.

6. Не рекомендуется использование методов, занимающих более 15 строк. Использование методов, занимающих более 50 строк, запрещается, кроме исключительных случаев (исключительность должна быть обоснована!).

7. Запрещается собственная реализация средств, имеющих аналоги в стандартной библиотеке Java API. Во всех случаях, когда возможно использование библиотечных классов Java API, они должны быть использованы.

8. Запрещается посимвольная обработка строковых данных в стиле языка С. Вместо этого необходимо использовать средства стандартной библиотеки.

9. Запрещается использование средств библиотеки Java API, обозначенных в документации как deprecated (устаревшие).

10. Нежелательно использование средств библиотеки Java API, обозначенных в документации как legacy (для обратной совместимости).

11. Метод \main(), являющийся точкой входа в программу, не должен выбрасывать исключений.

Требования по оформлению исходного текста программы

 Исходный текст каждого класса программы должен быть размещён в отдельном файле (кроме вложенных классов).

 Программы должны быть выровнены в соответствии с одним из двух допустимых стилей: стиль Кёрнигана и Ричи или стиль Олмана. Недопустимо смешение различных стилей выравнивания в рамках одного проекта.

Величина отступа всюду должна быть одинаковой (рекомендуется 4 символа).

 Все операторы линейной части программы должны иметь один и тот же отступ. Отступ увеличивается для объявлений вложенных классов, полей и методов классов, тел методов, субоператоров (в т. ч. для всех операторов блока, образующего субоператор).

 При использовании множественного ветвления допускается и рекомендуется размещать конструкции else if строго друг под другом без дополнительных отступов.

 Фигурная скобка, открывающая класс, метод или блок размещается либо на той же строке, что и описание конструкции, которую она открывают (стиль Кёрнигана и Ричи, официально принят в Java), либо на отдельной строке без дополнительного отступа (стиль Олмана).

 Закрывающая фигурная скобка размещается на отдельной строке с отступом влево относительно той конструкции которую она закрывает.

 Точка с запятой, завершающая пустой оператор, должна размещаться на отдельной строке.

 Не допускается использование строк, выходящих за пределы экрана. Не вмещающиеся части строки переносятся на следующие строки с отступом относительно предыдущей строки. Рекомендуется использовать отступ вдвое больше определённого для программы. Перенос строк, содержащих объявление метода, допускается осуществлять без отступа.

 Не рекомендуется размещение нескольких операторов в одной строке, кроме случаев, когда это не ухудшает удобочитаемости программы.

 Рекомендуется использование пробелов для отбивок отдельных лексем в программе.Способ расстановки пробелов в этом случае должен соответствовать полиграфическим правилам.

 Многострочный документационный комментарий выравнивается следующим образом: первая и последняя строки содержать только символы /\*\* и \*/ (или \*\*/) соответственно. Все промежуточные строки начинаются со звёздочки, за которой следует текст комментария.

Требования по документированию программы

 Для сдаваемой программы создаётся описание в формате HTML всех пакетов, классов, полей и методов.

 Обязательными являются документационные комментарии для всех классов, полей и метолов.

• Комментарий в начале каждого файла должен содержать: имя проекта и его описание (краткое или полное), полное имя класса, содержащегося в файле, описание этого класса, Ф. И. О. автора, название учебной группы.

• Документационный комментарий для класса должен содержать описание этого класса (должно совпадать с описанием в начале файла) и Ф. И. О. Автора (как составляющая часть тэга @author).

• Если смысл хотя бы одного из принимаемых или возвращаемых методом значений или выбрасываемых исключений не является интуитивно понятным, то соответствующий документационный комментарий должен содержать описание всех указанных элементов.

- В случае использования меток в операторах break и continue обязательно наличие комментария в строке, содержащей один из указанных операторов.
- Комментарии не должны содержать орфографических и пунктуационных ошибок.

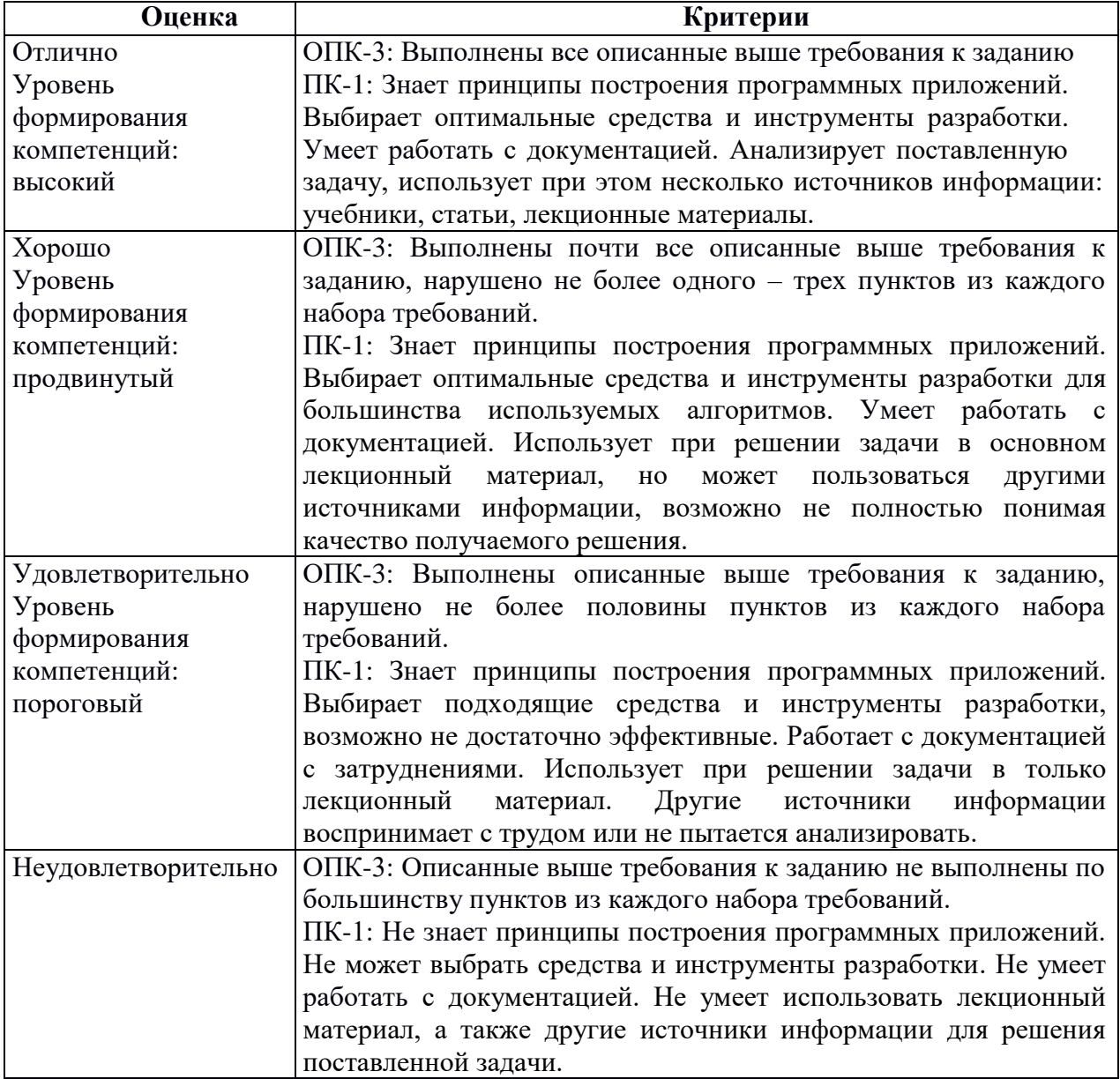

Критерии оценивания выполнения проектов

## **1.2 Список вопросов и (или) заданий для проведения промежуточной аттестации**

#### **Список вопросов к зачету:**

- 1. Понятие информационной среды процесса обработки данных.
- 2. Программа как формализованное описание процессов.
- 3. Понятие о программном средстве.
- 4. Понятие ошибки в программном средстве.
- 5. Технология программирования как технология разработки программных приложений.
- 6. Технология программирования и информатизация общества.
- 7. Понятие жизненного цикла ПС.
- 8. Цели и структура современных моделей жизненного цикла ПС.
- 9. Содержание отдельных этапов разработки ПС.
- 10. Стандартизация жизненного цикла ПС.
- 11. Определение целей создания ПС.
- 12. Анализ и разработка требований к ПС. Разработка внешних спецификаций.
- 13. Методы управления проектированием ПС.
- 14. Средства автоматизации проектирования ПС.
- 15. Модульная структура ПС (архитектура системы и структура программы).
- 16. Проектирование модулей. Проектирование и кодирование логики модулей.
- 17. Стиль программирования. Рекомендации по программированию.
- 18. Стандартизация процесса разработки ПС.
- 19. Планирование тестирования и отладки ПС.
- 20. Принципы и методы тестирования.
- 21. Проектирование тестовых наборов данных.
- 22. Тестирование модулей.
- 23. Тестирование комплексов программ.
- 24. Критерии завершенности тестирования.
- 25. Классификация и назначение документации на ПС.
- 26. Документирование в процессе разработки ПС.
- 27. Стандартизация документирования программ и данных.
- 28. Структура управления разработкой программных средств.
- 29. Подходы к организации бригад разработчиков.
- 30. Аттестация программного средства и характеристика методов оценки качества программного средства.
- 31. Показатели качества ПС.
- 32. Стандарты, регламентирующие показатели качества ПС.
- 33. Управление качеством ПС.
- 34. Виды угроз безопасности функционирования ПС.
- 35. Методы обеспечения технологической безопасности ПС и данных.
- 36. Методы защиты от несанкционированного доступа.
- 37. Стандартизация защиты программ и данных.
- 38. Надежность программных средств.
- 39. Основные понятия и показатели надежности ПС.
- 40. Факторы, определяющие надежность ПС.
- 41. Характеристики программных ошибок и причин их возникновения.
- 42. Моделирование и оценка надежности ПС.
- 43. Аналитические модели надежности.
- 44. Эмпирические модели надежности.
- 45. Испытания и сертификация программных средств.
- 46. Организация испытаний комплексов программ.
- 47. Задачи и проблемы сертификации ПС.
- 48. Методы, технология, средства обеспечения сертификации ПС.
- 49. Стандарты сертификации ПС.

#### **Методические указания по выставлению зачета**

Зачет выставляется по результатам выполнения пректа на оценку не ниже удовлетворительно. Проект может быть сдан в течение семестра последовательно в процессе освоения материала или на зачете. В случае необходимости преподаватель в ходе сдачи проекта может провести беседу по вопросам к зачету, связанным в первую очередь с тематикой проекта.

## **2. Перечень компетенций, этапы их формирования, описание показателей и критериев оценивания компетенций на различных этапах их формирования, описание шкалы оценивания**

#### **2.1. Шкала оценивания сформированности компетенций и ее описание**

Оценивание уровня сформированности компетенций в процессе освоения дисциплины осуществляется по следующей трехуровневой шкале:

*Пороговый уровень* - предполагает отражение тех ожидаемых результатов, которые определяют минимальный набор знаний и (или) умений и (или) навыков, полученных студентом в результате освоения дисциплины. Пороговый уровень является обязательным уровнем для студента к моменту завершения им освоения данной дисциплины.

*Продвинутый уровень* - предполагает способность студента использовать знания, умения, навыки и (или) опыт деятельности, полученные при освоении дисциплины, для решения профессиональных задач. Продвинутый уровень превосходит пороговый уровень по нескольким существенным признакам.

*Высокий уровень* - предполагает способность студента использовать потенциал интегрированных знаний, умений, навыков и (или) опыта деятельности, полученных при освоении дисциплины, для творческого решения профессиональных задач и самостоятельного поиска новых подходов в их решении путем комбинирования и использования известных способов решения применительно к конкретным условиям. Высокий уровень превосходит пороговый уровень по всем существенным признакам.

# 2.2. Перечень компетенций, этапы их формирования, описание показателей и критериев оценивания компетенций на различных<br>этапах их формирования

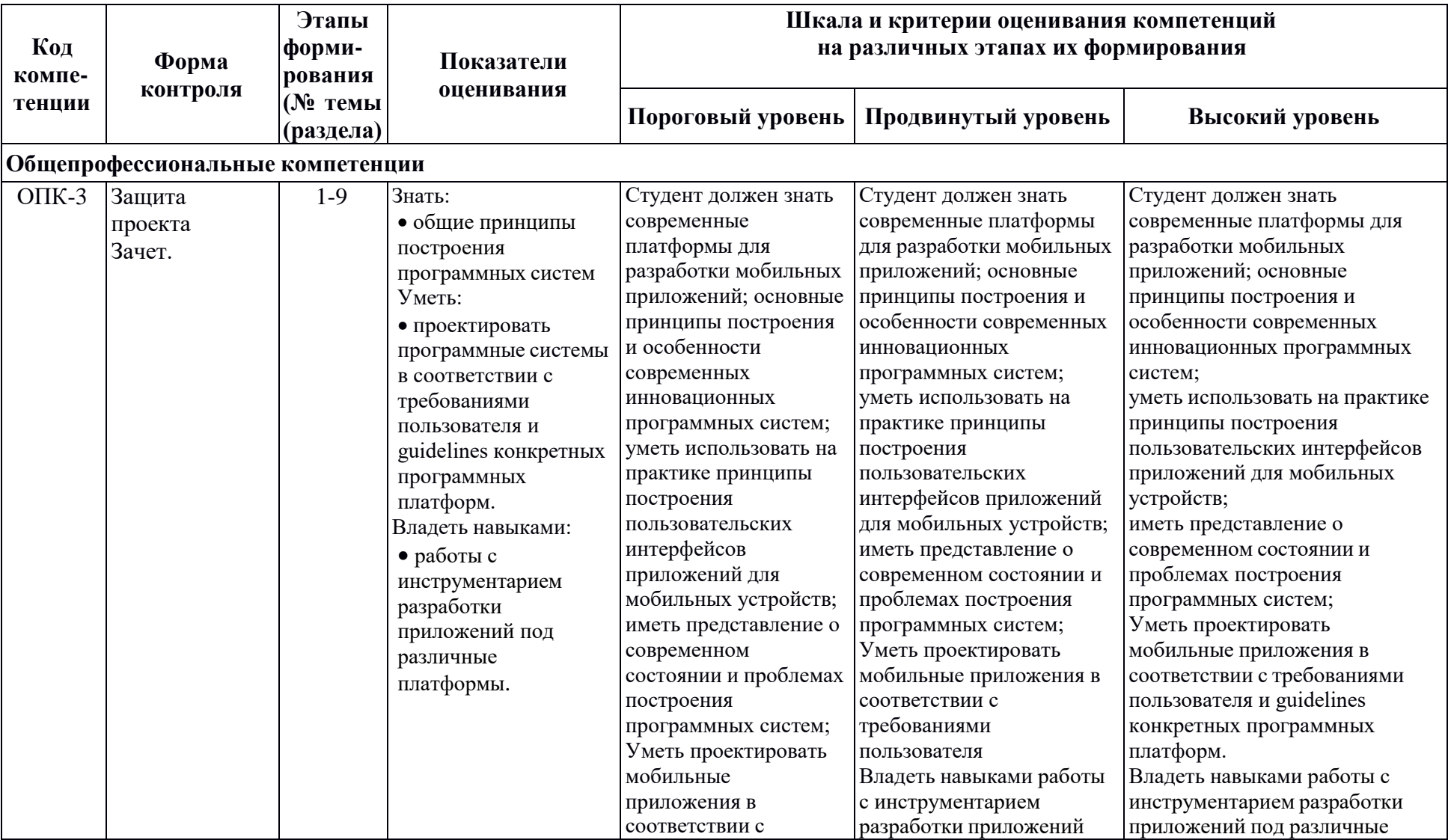

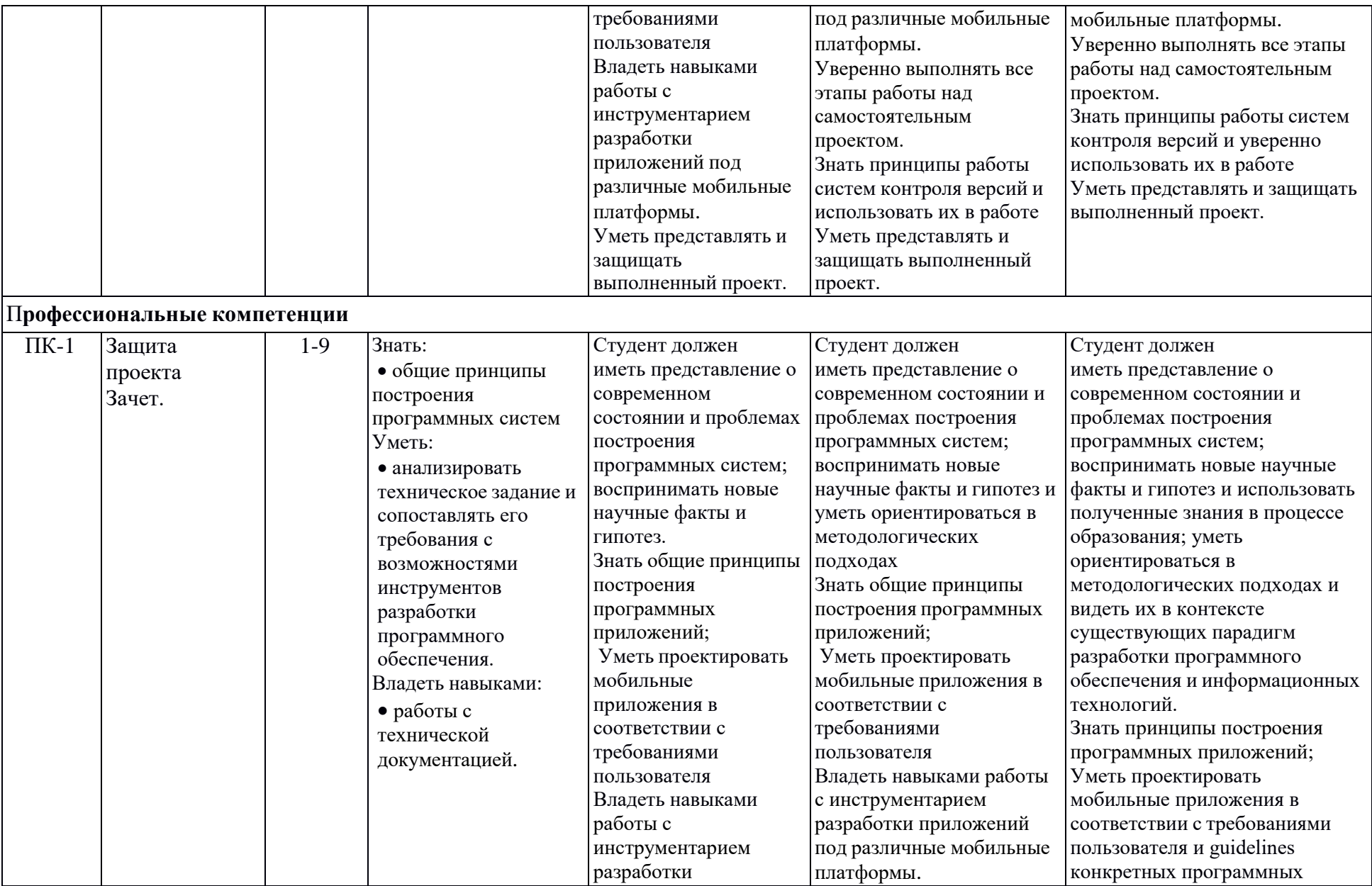

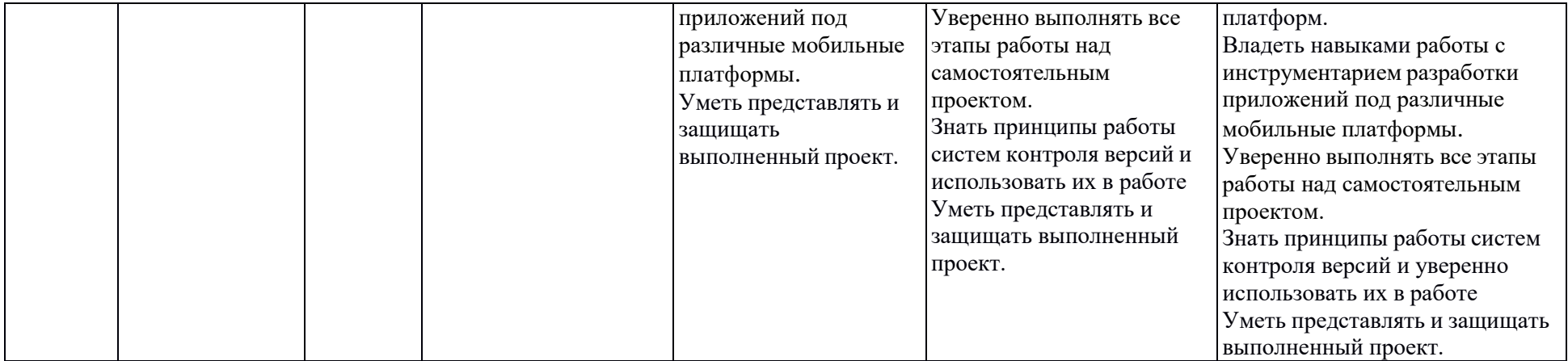

## 3. Методические рекомендации преподавателю по процедуре оценивания знаний, умений, навыков и (или) опыта деятельности, характеризующих этапы формирования компетенций

Целью процедуры оценивания является определение степени овладения студентом ожидаемыми результатами обучения (знаниями, умениями, навыками и (или) опытом деятельности).

Процедура оценивания степени овладения студентом ожидаемыми результатами обучения осуществляется с помощью методических материалов, представленных в разделе «Типовые контрольные задания или иные материалы, необходимые для оценки знаний, умений, навыков и (или) опыта деятельности, характеризующих этапы формирования компетенций»

## 3.1 Критерии оценивания степени овладения знаниями, умениями, навыками и (или) опытом деятельности, определяющие уровни сформированности компетенций

Пороговый уровень (общие характеристики):

- владение основным объемом знаний по программе дисциплины;
- знание основной терминологии данной области знаний, стилистически  $\bullet$ грамотное, логически правильное изложение ответа на вопросы без существенных ошибок;
- $\bullet$ владение инструментарием дисциплины, умение его использовать в решении стандартных (типовых) задач;
- способность самостоятельно применять типовые решения в рамках рабочей  $\bullet$ программы дисциплины;
- усвоение основной литературы, рекомендованной рабочей программой дисциплины;
- знание базовых теорий, концепций и направлений по изучаемой  $\bullet$ дисциплине;
- самостоятельная работа на практических и лабораторных занятиях,  $\bullet$ периодическое участие в групповых обсуждениях, достаточный уровень культуры исполнения заданий.

Продвинутый уровень (общие характеристики):

- достаточно полные и систематизированные знания в объёме программы  $\bullet$ дисциплины;
- использование основной терминологии данной области знаний. стилистически грамотное, логически правильное изложение ответа на вопросы, умение делать выводы;
- владение инструментарием дисциплины, умение его использовать в  $\bullet$ решении учебных и профессиональных задач;
- способность самостоятельно решать сложные задачи (проблемы) в рамках рабочей программы дисциплины;
- усвоение основной и дополнительной литературы, рекомендованной  $\bullet$ рабочей программой дисциплины;
- умение ориентироваться в базовых теориях, концепциях и направлениях по изучаемой дисциплине и давать им сравнительную оценку;
- самостоятельная работа на практических и лабораторных занятиях, участие  $\bullet$ в групповых обсуждениях, высокий уровень культуры исполнения заданий.

Высокий уровень (общие характеристики):

систематизированные, глубокие и полные знания по всем разделам дисциплины;

- точное использование терминологии данной области знаний, стилистически грамотное, логически правильное изложение ответа на вопросы, умение делать обоснованные выводы;
- безупречное владение инструментарием дисциплины, умение его использовать в постановке и решении научных и профессиональных задач;
- способность самостоятельно и творчески решать сложные задачи (проблемы) в рамках рабочей программы дисциплины;
- полное и глубокое усвоение основной и дополнительной литературы, рекомендованной рабочей программой дисциплины;
- умение ориентироваться в основных теориях, концепциях и направлениях по изучаемой дисциплине и давать им критическую оценку;
- активная самостоятельная работа на практических и лабораторных занятиях, творческое участие в групповых обсуждениях, высокий уровень культуры исполнения заданий.

#### **3.2 Описание процедуры выставления оценки**

В зависимости от уровня сформированности каждой компетенции по окончании освоения дисциплины студенту выставляется оценка «зачтено», «незачтено».

Показатели и критерии, используемые при выставлении оценки подробно описаны в разделе «Типовые контрольные задания или иные материалы, необходимые для оценки знаний, умений, навыков и (или) опыта деятельности, характеризующих этапы формирования компетенций».

Высокий уровень формирования компетенций соответствует оценке «отлично» за проект.

Продвинутый уровень формирования компетенций соответствует оценке «хорошо» за проект.

Пороговый уровень формирования компетенций соответствует оценке «удовлетворительно» за проект.

Оценка «отлично» выставляется студенту, у которого каждая компетенция (полностью или частично формируемая данной дисциплиной) сформирована на высоком уровне.

Оценка «хорошо» выставляется студенту, у которого каждая компетенция (полностью или частично формируемая данной дисциплиной) сформирована не ниже, чем на продвинутом уровне.

Оценка «удовлетворительно» выставляется студенту, у которого каждая компетенция (полностью или частично формируемая данной дисциплиной) сформирована не ниже, чем на пороговом уровне.

Оценка «неудовлетворительно» выставляется студенту, у которого хотя бы одна компетенция (полностью или частично формируемая данной дисциплиной) сформирована ниже, чем на пороговом уровне.

Оценка «зачет» выставляется студенту, у которого каждая компетенция (полностью или частично формируемая данной дисциплиной) сформирована не ниже, чем на пороговом уровне.

Оценка «незачтено» выставляется студенту, у которого хотя бы одна компетенция (полностью или частично формируемая данной дисциплиной) сформирована ниже, чем на пороговом уровне.

## **Приложение №2 к рабочей программе дисциплины «Разработка программных проектов»**

#### **Методические указания для студентов по освоению дисциплины**

Занятия проводятся в интерактивной форме с использованием мультимедиа-технологий. Занятия предполагают наличие дискуссий по поводу тех или иных вопросов разработки программных приложений осуществляемых в результате соответствующего предложения преподавателя.

Практическое применение полученных знаний отрабатывается и во время лабораторных занятий, ориентированных помимо закрепления лекционного материала на разбор различных модельных ситуаций, характерных для разработки современных программных систем. Также организуются встречи студентов с профессионалами в области ITтехнологий, проведение мастер-классов, а также проектная работа. Разработка проекта является одним из основным результатов работы студента над материалом курса. Тема проекта выбирается студентом самостоятельно в начале обучения и обсуждается с преподавателем. Результат работы студент представляет по окончании курса на зачете в виде готовой программы.

Текущий контроль успеваемость осуществляется в форме опросов по основным понятиям и концепциям курса, осуществляемый в ходе лабораторных занятий. Для самостоятельной работы студентам предлагается разрабатывать собственные идеи программных систем и систем с применением разобранных во время лекций и лабораторных занятий подходов и методик. Окончательная аттестация осуществляется в форме зачета, основную часть которого составляет представление результатов проектной работы, а также собеседование по тематике курса.

#### **Учебно-методическое обеспечение самостоятельной работы студентов по дисциплине**

Для самостоятельной работы особенно рекомендуется использовать учебную литературу, указанную в разделе № 7 данной рабочей программы.

Также для подбора учебной литературы рекомендуется использовать широкий спектр интернет-ресурсов:

1. Электронно-библиотечная система «Университетская библиотека online» [\(www.biblioclub.ru](http://www.biblioclub.ru/) ) - электронная библиотека, обеспечивающая доступ к наиболее востребованным материалам-первоисточникам, учебной, научной и художественной литературе ведущих издательств (\*регистрация в электронной библиотеке – только в сети университета. После регистрации работа с системой возможна с любой точки доступа в Internet.).

2. Для самостоятельного подбора литературы в библиотеке ЯрГУ рекомендуется использовать:

1. Личный кабинет [\(http://lib.uniyar.ac.ru/opac/bk\\_login.php\)](http://lib.uniyar.ac.ru/opac/bk_login.php) дает возможность получения on-line доступа к списку выданной в автоматизированном режиме литературы, просмотра и копирования электронных версий изданий сотрудников университета (учеб. и метод. пособия, тексты лекций и т.д.) Для работы в «Личном кабинете» необходимо зайти на сайт Научной библиотеки ЯрГУ с любой точки, имеющей доступ в Internet, в пункт меню «Электронный каталог»; пройти процедуру авторизации, выбрав вкладку «Авторизация», и заполнить представленные поля информации.

2. Электронная библиотека учебных материалов ЯрГУ

[\(http://www.lib.uniyar.ac.ru/opac/bk\\_cat\\_find.php\)](http://www.lib.uniyar.ac.ru/opac/bk_cat_find.php) содержит более 2500 полных текстов учебных и учебно-методических материалов по основным изучаемым дисциплинам, изданных в университете. Доступ в сети университета, либо по логину/паролю.

3. Электронная картотека [«Книгообеспеченность»](http://10.1.0.4/buki/bk_bookreq_find.php)

[\(http://www.lib.uniyar.ac.ru/opac/bk\\_bookreq\\_find.php\)](http://www.lib.uniyar.ac.ru/opac/bk_bookreq_find.php) раскрывает учебный фонд научной библиотеки ЯрГУ, предоставляет оперативную информацию о состоянии книгообеспеченности дисциплин основной и дополнительной литературой, а также цикла дисциплин и специальностей. Электронная картотека [«Книгообеспеченность»](http://10.1.0.4/buki/bk_bookreq_find.php) доступна в сети университета и через Личный кабинет.